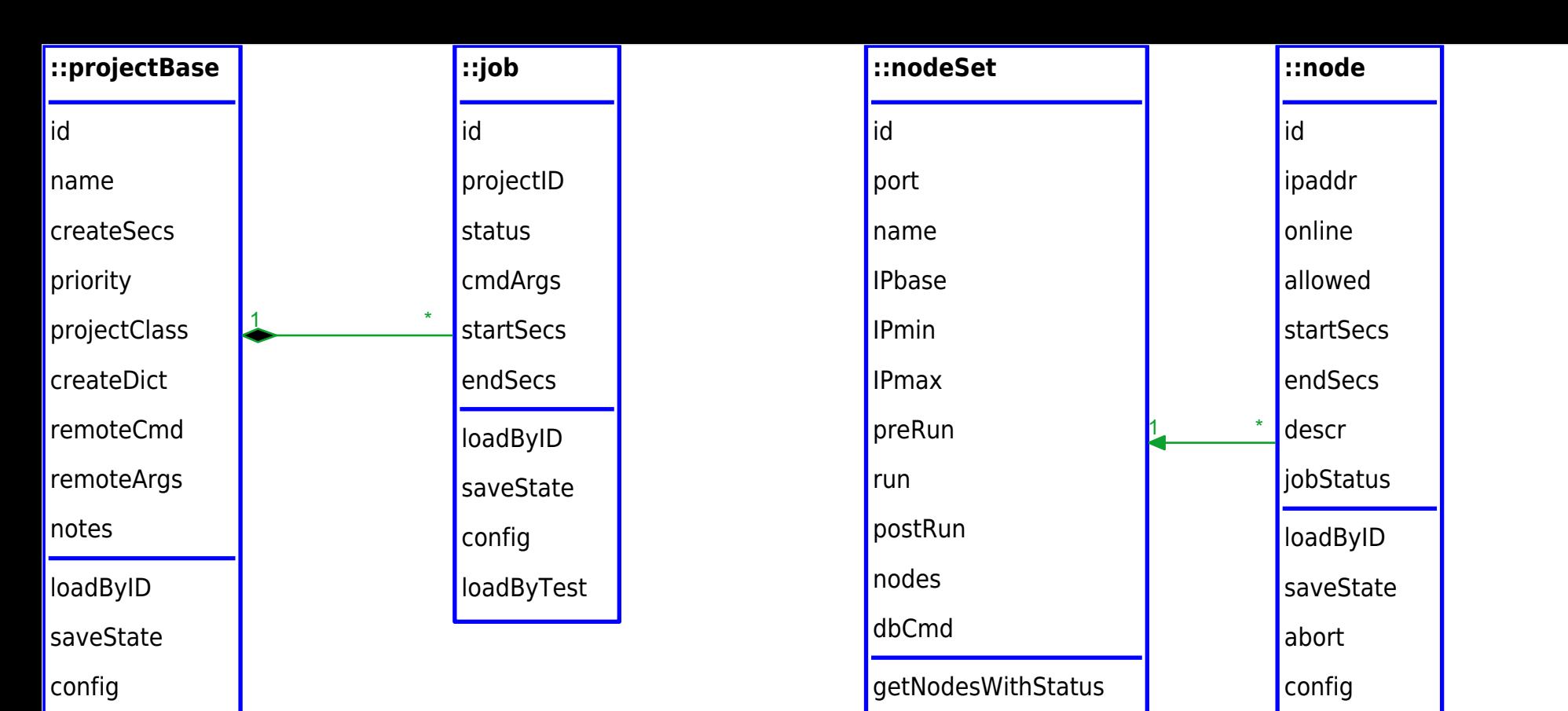

scan

config

loadFromDb

runDataset

getAvailableNode

loadByTest

toggleState

loadByTest